## **1099 MISC**

The 1099 MISC panel from the 1099 Thresholds screen is where the limit for 1099 MISC – categories are set. Here is the sample setup for 1099 MISC

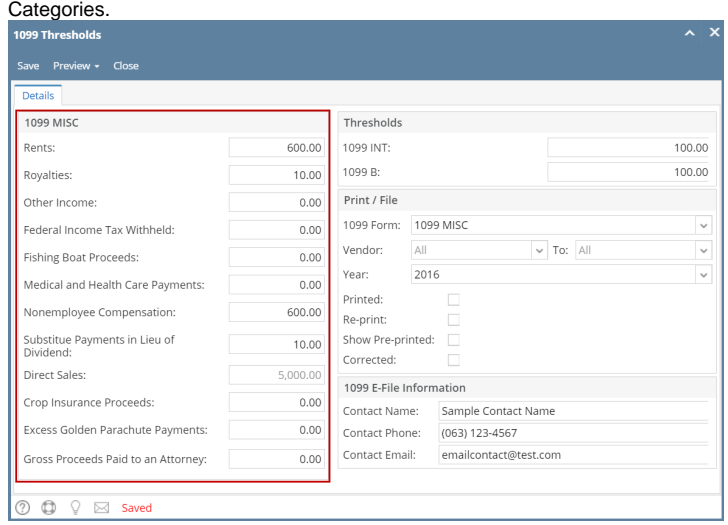

- [How to Create 1099 MISC Transaction](https://help.irelyserver.com/display/DOC/How+to+Create+1099+MISC+Transaction)
- [How to Print 1099 MISC Transaction](https://help.irelyserver.com/display/DOC/How+to+Print+1099+MISC+Transaction)